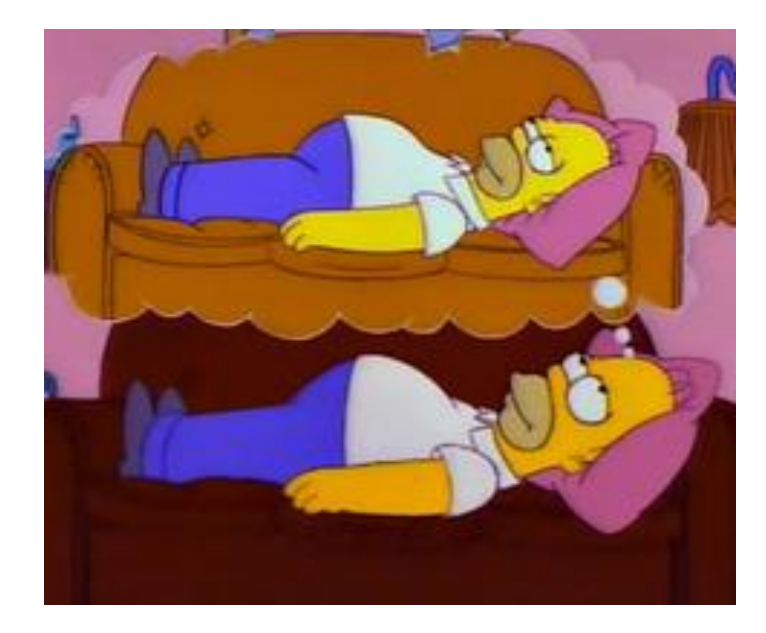

## **Programs that reference their own descriptions**

ECS  $120 - \frac{5}{24}2013$ 

Print out this sentence.

Print out two copies of the following, the second one in quotes: "Print out two copies of the following, the second one in quotes:"

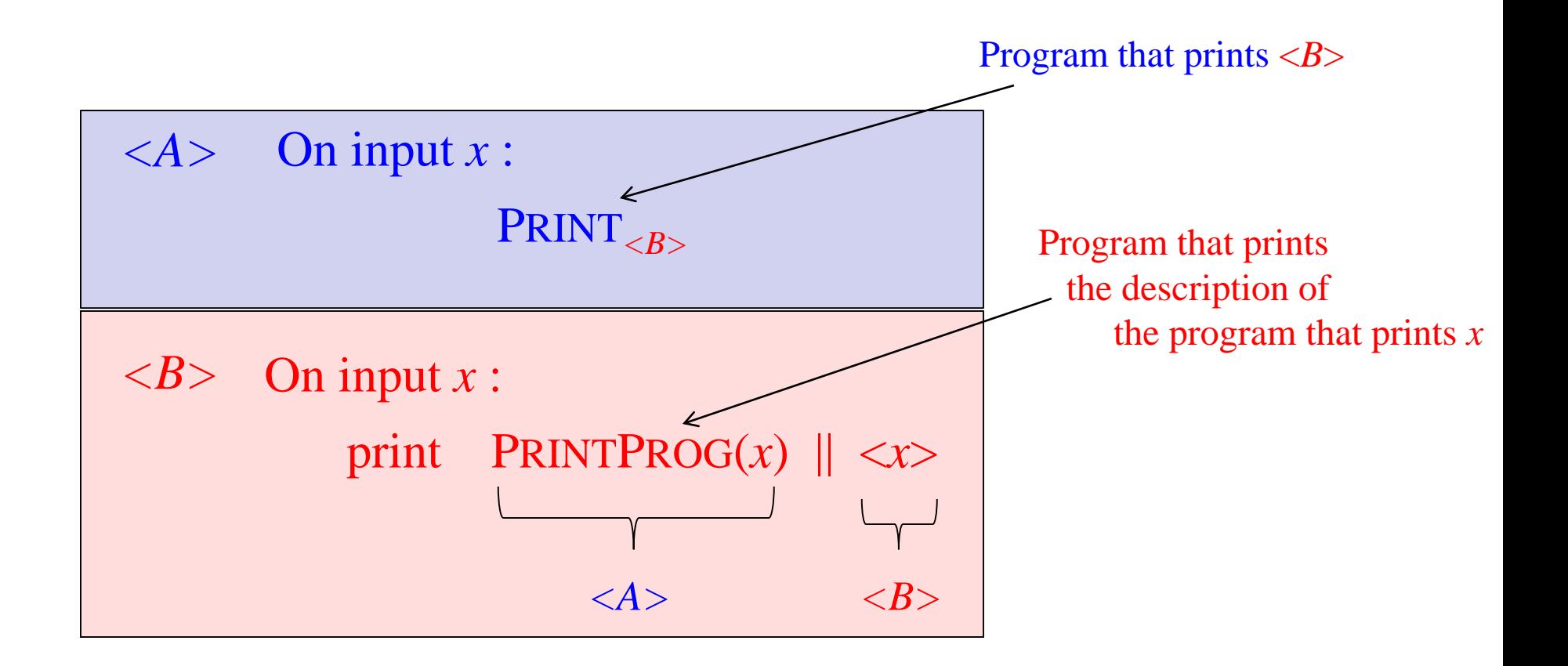

## **char\*f="char\*f=%c%s%c;main(){printf(f,34,f,34,10);}%c"; main(){printf(f,34,f,34,10);}**

- A self-replicating program (a "quine" (pronounced "kwine"))
- Using format f in a printf statement, it prints f – Yow!
- **Lesson**: you can write (weird) programs that
	- Know their own description, and
	- Use that description in any arbitrary way. In effect,
	- Can say: "obtain your own description" in pseudocode

## **Ken Thompson:** *Reflections on Trusting Trust* **(1984)**

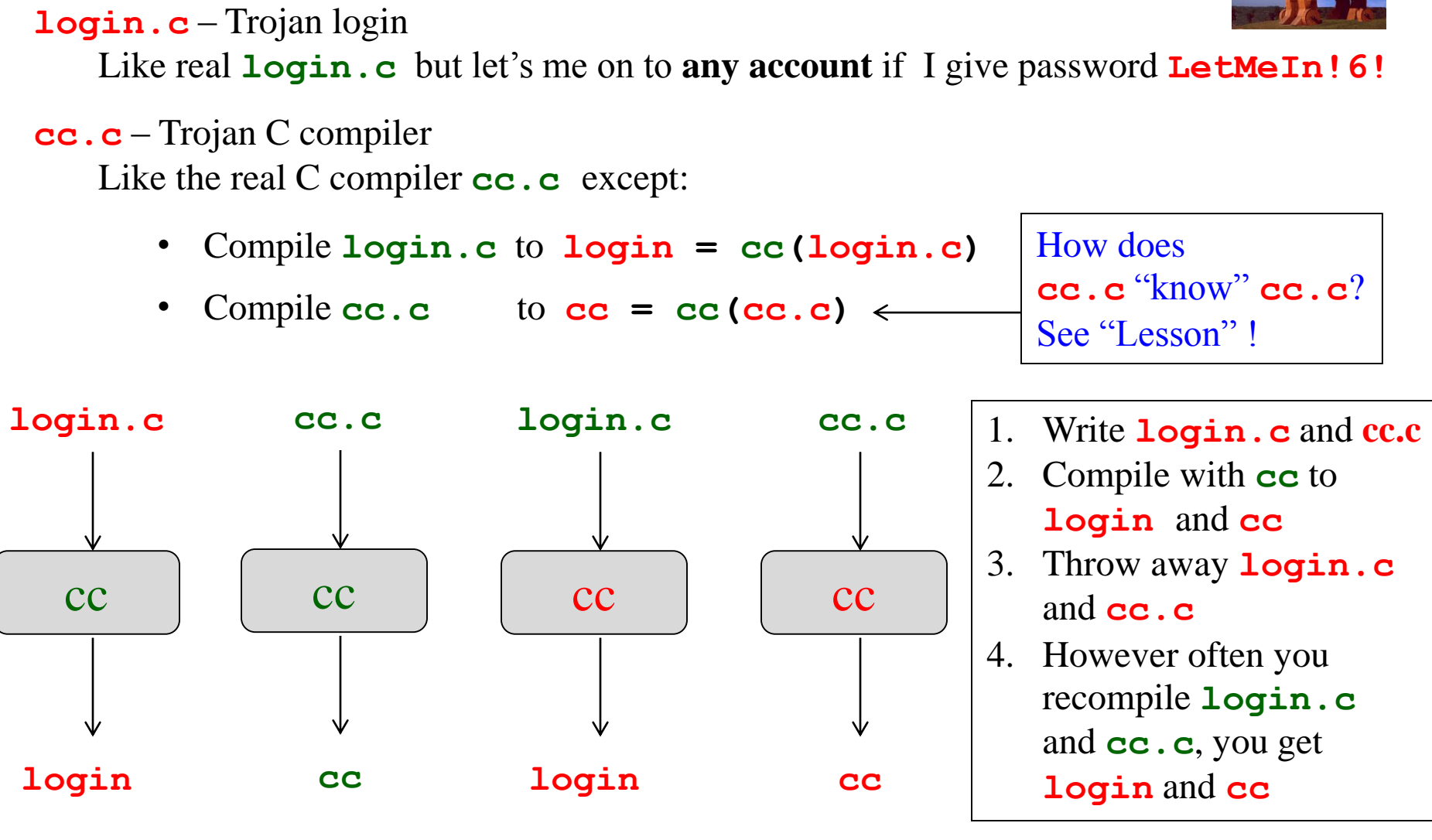